**REPUBLIQUE DU CAMEROUN** *Paix – Travail – Patrie* **INSTITUT NATIONAL DE LA STATISTIQUE**

----------

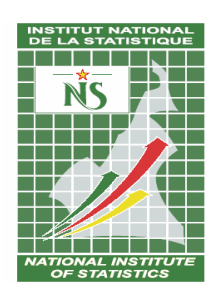

**REPUBLIC OF CAMEROON**

*Peace – Work – Fatherland*

------------- **NATIONAL INSTITUTE OF STATISTICS**

----------

# **RENOVATION DE L'INDICE DE LA PRODUCTION INDUSTRIELLE (IPI) AU CAMEROUN**

# **DOCUMENT METHODOLOGIQUE**

*Mars 2011*

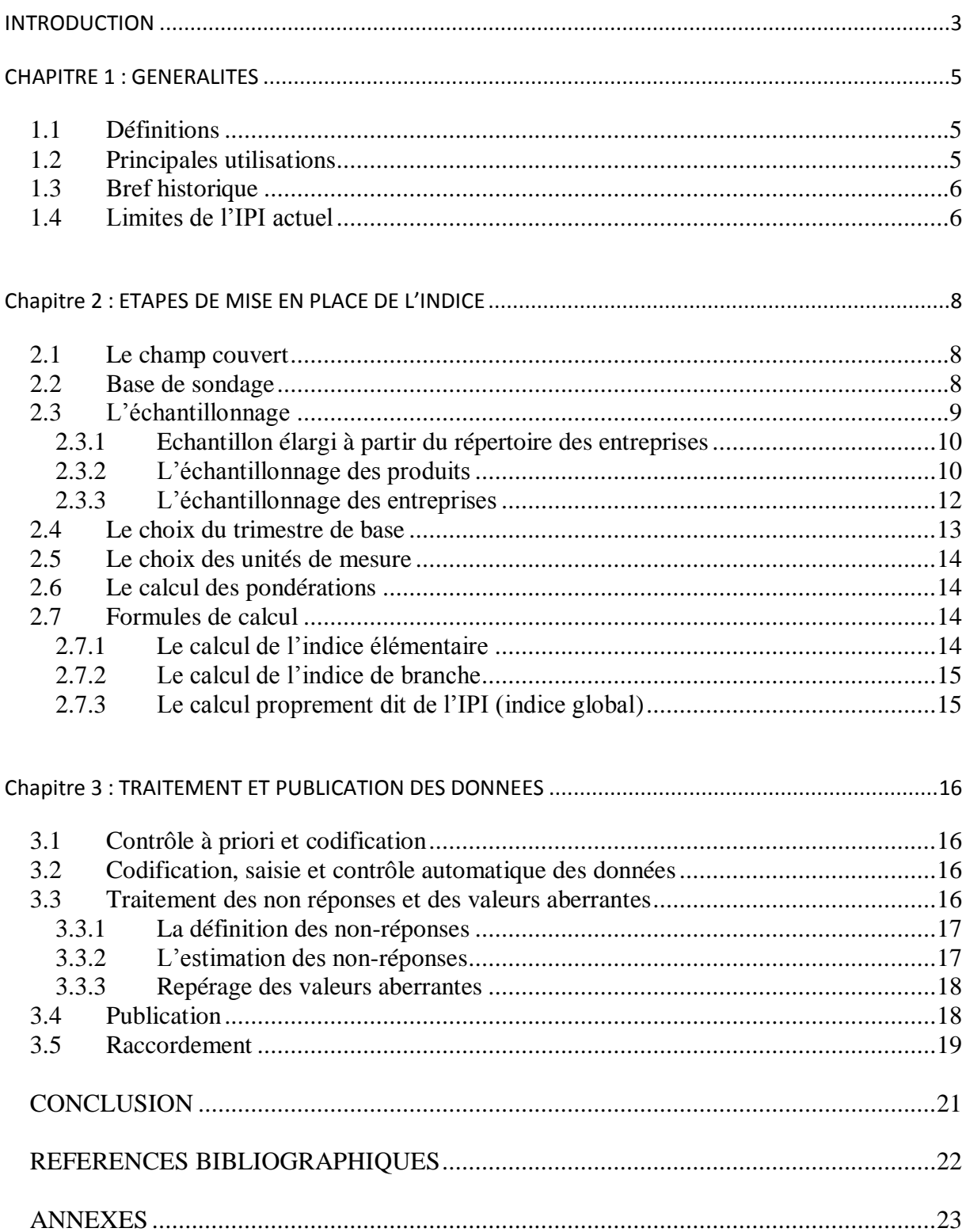

# <span id="page-2-0"></span>**INTRODUCTION**

Face aux fluctuations conjoncturelles générées par la mondialisation et l'interdépendance des économies, l'analyse de la conjoncture économique se révèle être le meilleur moyen pour les agents économiques de disposer d'un tableau de bord susceptible d'aider à la prise de décision. L'indice de la Production Industrielle (IPI) fait partie des indicateurs d'analyse de la conjoncture les plus utilisés dans le monde. Elaboré généralement sur une base trimestrielle, l'IPI a pour objectif de fournir aux décideurs une information sur l'activité industrielle d'un pays.

L'IPI constitue avec l'indice des prix à la consommation, les statistiques du chômage et celles du commerce extérieur les principaux indicateurs synthétiques de la santé de l'économie. L'indice de la production industrielle mesure l'évolution de la production industrielle. Outil de synthèse statistique, il est généralement calculé par la formule de Laspeyres. L'IPI mesure donc l'évolution des quantités physiques de l'ensemble de la production de biens industriels produits au Cameroun d'un trimestre à l'autre. En plus du Gouvernement, plusieurs organismes utilisent l'IPI : l'ONUDI, la BEAC, le FMI, les organisations patronales et les chambres consulaires, etc.

Le premier Indice de la Production Industrielle au Cameroun a été calculé en 1977 sur la base de 1974/1975. L'IPI actuellement calculé à l'INS a pour base le trimestre moyen de l'année 1995/1996.

Quinze années après, plusieurs facteurs militent en faveur de sa refonte :

- Le besoin de prendre en compte, dans la structure des indices calculés, les changements survenus dans l'économie nationale pendant les 15 dernières années ;
- La nécessité de prendre en compte les industries extractives dans le calcul de l'IPI, ce qui n'est pas encore le cas<sup>1</sup>;
- Il ne reste plus que 103 sur les 124 entreprises et 114 produits sur les 160 retenus en 1995/1996. Cette déperdition pose des problèmes de comparabilité de l'IPI dans le temps et même de la fiabilité ;
- Le besoin d'améliorer le suivi de la conjoncture avec une nouvelle base de calcul de l'IPI ;

<sup>1</sup> <sup>1</sup> Tel que préconisé par AFRISTAT

- La nécessité de corriger l'IPI de l'effet mécanique du calendrier pour affiner la comparaison entre trimestres, d'où le besoin d'insérer dans le questionnaire la question : Nombre de jours travaillés au cours du mois ;
- Le besoin de prendre en compte la nouvelle nomenclature des produits et des activités actuellement en vigueur au Cameroun ;
- L'intérêt d'adapter le calcul de l'IPI au Cameroun à la méthodologie élaborée par AFRISTAT et appliquée en Afrique de l'Ouest ;
- L'urgence de répondre à la demande du projet de trimestrialisation des comptes nationaux à l'INS ;
- La nécessité de disposer d'une base de données intégrant tout le processus de l'Enquête Trimestrielle de Conjoncture (ETC).

Le présent document qui porte sur la méthodologie de rénovation de l'IPI au Cameroun se veut être un outil de travail. Il propose des actions à réaliser à chaque étape du processus d'élaboration de l'IPI. Il donne dans son premier chapitre des généralités. Le deuxième chapitre traite des différentes étapes de la mise en place de l'IPI. Dans cette partie, il est essentiellement question de la démarche à suivre pour la constitution des échantillons (entreprises/produits), du calcul des pondérations et des méthodes de calcul de l'IPI. Le troisième et dernier chapitre est relatif à la pérennisation de l'IPI. Il décrit les notions liées au traitement des données manquantes, des non réponses, etc.

# <span id="page-4-1"></span><span id="page-4-0"></span>**CHAPITRE 1 : GENERALITES**

# **1.1 Définitions**

L'indice de la production industrielle (IPI) se définit comme un indicateur qui permet de mesurer l'évolution de la production des unités industrielles exerçant sur le territoire économique entre deux périodes. Il s'intéresse seulement aux activités de fabrication et de transformation des ces unités industrielles et délaisse les autres aspects de la vie de ces entreprises : rentabilité, emplois, etc. L'IPI renseigne sur les cadences de la production industrielle, les changements du paysage industriel, la caractéristique des produits et la résistance des entreprises à la concurrence extérieure.

# <span id="page-4-2"></span>**1.2 Principales utilisations**

L'indice de la production industrielle agit sur les mouvements des biens produits dans le territoire national et qui sont destinés à la consommation intérieure et à l'exportation. Il fournit donc une mesure facile du rendement économique du tissu industriel du pays. L'IPI revêt plusieurs utilisations dont les principales sont :

## **1.2.1 Indicateur macroéconomique de santé économique**

Les données périodiques (trimestrielles ou mensuelles) de l'IPI intéressent les pouvoirs publics, la presse économique, les milieux d'affaires (notamment la bourse) pour la prise de décision car un chiffre élevé en terme de tendance sera interprété comme l'annonce ou la confirmation d'une orientation favorable de la production, dont à un regain des investissements et à des créations d'emplois.

Les services économiques des banques, des grandes entreprises et des principales fédérations professionnelles s'intéressent, en termes de tendance, aux données des indices un peu plus détaillés de l'IPI. Par exemple les tendances des principales branches industrielles permettent de pour se situer dans les perspectives des activités des branches.

## **1.2.2 Contribution au diagnostic conjoncturel.**

Les pouvoirs publics attachent plus d'intérêt à l'aspect cyclique de l'évolution de la production, dans la mesure où les processus cumulatifs de la croissance et de la récession jouent un rôle important dans les modèles d'analyse conjoncturelle.

## **1.2.3 Comparaison de la croissance de la production des industries nationales avec celle des industries des principaux pays partenaires.**

Cette comparaison à partir des indices de la production industrielle intéresse à la fois les pouvoirs publics et les organismes internationaux. Les uns et les autres constatent que si les phases d'expansion ou de ralentissement touchent en gros aux mêmes époques les différentes industries nationales en raison de la mondialisation des économies, les tendances à moyen terme de chaque industrie sont assez différenciées. De même, chaque entreprise peut ainsi comparer la croissance annuelle de sa production avec celle de sa branche de rattachement afin d'évaluer ses propres performances. Ainsi un investisseur pourra examiner les taux de croissance de la production de différents segments de marché pour sélectionner les plus porteurs.

#### **1.2.4 Comptabilité nationale**

Cet indice est également utilisé par les comptables nationaux où son taux de croissance est utilisé pour estimer la production du secteur secondaire. Il sera davantage utilisé pour l'implémentation des comptes trimestriels.

#### **1.2.5 Politique monétaire**

La Banque Centrale suit particulièrement l'IPI. En effet, son rôle premier étant la stabilité de la monnaie, une baisse de l'IPI signifie une réduction de la production, ce qui signifie baisse de l'offre (toutes choses égales par ailleurs) et donc, une tension inflationniste. Les tendances de L'IPI aident dans ce cas la banque centrale à ajuster sa politique monétaire.

# <span id="page-5-0"></span>**1.3 Bref historique**

Le premier Indice de la Production Industrielle du Cameroun, indice base 1974/1975 date de 1977. L'IPI actuellement calculé à l'INS a pour base le trimestre moyen de l'année 1995/1996. Les caractéristiques de cet indice sont en annexe 1.

# <span id="page-5-1"></span>**1.4 Limites de l'IPI actuel**

Un examen de l'IPI tel qu'il est calculé actuellement montre beaucoup d'insuffisances :

- Il n'y a pas de suivi de la stabilité de l'échantillon, qu'il s'agisse des entreprises ou des produits ;
- Les unités de mesures ont beaucoup évolué, avec des nouveaux conditionnements ;
- Le tissu industriel a également évolué ;
- Bien que coûteux il est toujours important de rapprocher le trimestre de base du trimestre courant, afin d'effectuer le changement des pondérations, l'extension du champ couvert et la modification des « produits-échantillon » ;
- De nos jours il ne reste plus que 103 entreprises sur les 124 du trimestre de base et, 114 produits sur les 160 du trimestre de base. Les entreprises et les produits sortis n'ont pas été remplacés. Le poids des produits des entreprises disparues a été réparti proportionnellement à ce qui restait dans la branche. Cette déperdition entraîne des problèmes de comparabilité des indices dans le temps ;
- Les industries extractives ne font pas encore prises en compte dans le calcul de l'IPI ;

 Les entreprises des les Bâtiments et Travaux Publics (BTP) ne disposent que d'un indice des prix des matériaux de construction des logements sociaux.

Face à ce qui précède, nous proposons une rénovation de l'IPI dont les articulations suivent.

# <span id="page-7-0"></span>**Chapitre 2 : ETAPES DE MISE EN PLACE DE L'INDICE**

La rénovation de l'IPI nécessite un certain nombre de travaux qu'il faut aborder étape par étape. Il s'agit notamment du champ couvert, de la base de sondage, du choix des échantillons des entreprises et des produits, du calcul des pondérations, du calcul des indices de branches et de l'indice global.

# <span id="page-7-1"></span>**2.1 Le champ couvert**

Le champ couvert par le nouvel IPI va inclure désormais les industries extractives. Il s'agit des activités relevant des branches 06 à 29 de la  $NACAM<sup>2</sup>$ , assurée par les entreprises exerçant sur le territoire national : extraction, fabrication (industries manufacturières), production et distribution d'eau de gaz et d'électricité.

Pour les entreprises exerçant plusieurs activités, seules les activités de production de biens sont prises en compte. Par exemple, dans une boulangerie qui produit du pain et tient parallèlement un commerce de détail, seule l'activité de fabrication du pain est considérée dans le champ de l'IPI.

Les entreprises industrielles du secteur formel.

L'unité statistique est l'entreprise et non l'établissement.

# <span id="page-7-2"></span>**2.2 Base de sondage**

Le secteur secondaire qui est le champ de l'IPI compte d'après le RGE 11 685 unités de production réparties dans le tableau 1 qui suit.

| Branche d'activité                                             | Nombre d'entreprises |
|----------------------------------------------------------------|----------------------|
| Industrie de la viande et du poisson                           | 3                    |
| Travail des grains et fabrication des produits amylacés        | 235                  |
| Industrie du cacao du café du the et du sucre                  | 40                   |
| Industrie des oléagineux et d aliments pour animaux            | 45                   |
| Fabrication de produits a base de céréales                     | 318                  |
| Industrie du lait des fruits et légumes et des autres produits | 32                   |
| Industrie de boissons                                          | 17                   |
| Industries du tabac                                            | 5                    |
| Industries du textile et de la confection                      | 6284                 |
| Industries du cuir et fabrication des chaussures               | 103                  |
| Industries du bois sauf fabrication des meubles                | 632                  |

Tableau 1 : Répartition des entreprises du secondaire par sous secteur d'activité.

<sup>1</sup> <sup>2</sup> La NACAM est la nomenclature des activités du Cameroun

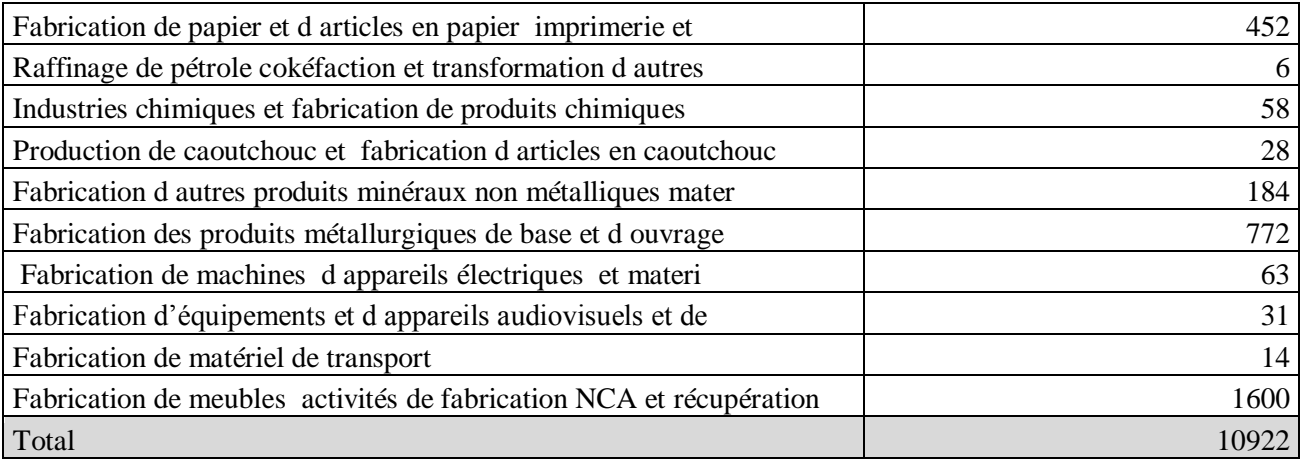

Source : INS/RGE

Cette base sera éventuellement complétée par la liste des DSF si d'aventure une entreprise industrielle na se retrouve dans notre liste.

# <span id="page-8-0"></span>**2.3 L'échantillonnage**

Il s'agit ici de sélectionner les entreprises et les produits qui rentreront dans le calcul de l'IPI. Leur comportement doit refléter au mieux le secteur industriel, on parle d'échantillon<sup>3</sup> représentatif.

Deux méthodes existent à cet effet<sup>4</sup>. Celle que nous allons utiliser, parce que plus pratique est la méthode Produit-entreprise. Il s'agit de retenir une entreprise dans l'échantillon à partir de l'importance de son produit dans la sous branche d'activité, selon la valeur ajoutée ou le chiffre d'affaires.

La notion de produit-entreprise permet de distinguer un même produit, mais fabriqué par plusieurs entreprises différentes.

Prenons l'exemple du pain. La Boulangerie pâtisserie du Coin fabrique et pain ainsi que la Boulangerie du Lycée.

| <b>Raison Sociale</b> | Branche d'activité                         | Libellé | du |
|-----------------------|--------------------------------------------|---------|----|
|                       |                                            | produit |    |
| Boulangerie           | Fabrication de produits à base de céréales | Pain    |    |
| pâtisserie du Coin    |                                            |         |    |
| Boulangerie<br>du     | Fabrication de produits à base de céréales | Pain    |    |

<sup>&</sup>lt;sup>3</sup> Une image aussi fidèle que possible de la population étudiée.

<u>.</u>

<sup>4</sup> Confère guide méthodologique d'élaboration et de rénovation de l'IPI, AFRISTAT

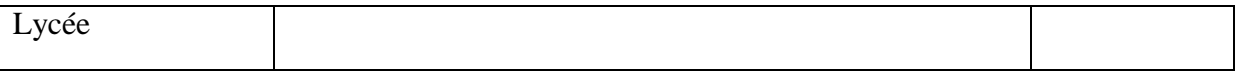

Il s'agit en effet d'un même produit (pain), mais de deux produits-entreprises différents (Pain-Boulangerie pâtisserie du Coin et Pain-Boulangerie du Lycée).

### <span id="page-9-0"></span>**2.3.1 Echantillon élargi à partir du répertoire des entreprises**

A partir du répertoire des entreprises du Recensement Général des Entreprises, un échantillon élargi (environ 400 entreprises) d'entreprises du secteur secondaire a été tiré pour cette enquête approfondie.

On s'attendait à ce que l'échantillon dérive directement du répertoire des entreprises issu du RGE. Mais les productions des entreprises bien renseignées lors de la collecte.

Face à la nécessité d'avoir une bonne description des produits à suivre, une enquête approfondie sera faite auprès d'un échantillon élargi afin de collecter dans le détail les différents produits des entreprises. C'est au terme de celle-ci que l'échantillon définitif des entreprises et des produits sera tiré et les pondérations calculées selon la méthodologie qui suit :

## <span id="page-9-1"></span>**2.3.2 L'échantillonnage des produits**

Les produits échantillonnés proviennent d'une sélection ordonnée dont les étapes sont les suivantes :

#### **La sélection des produits<sup>5</sup>**

1

La première étape consiste à recenser et classer tous les produits dans la branche d'activité par ordre décroissant de leur valeur ajoutée (ou chiffre d'affaires). On tire ensuite les produits jusqu'à obtenir une somme cumulée (en terme de valeur ajoutée ou de chiffre d'affaires) supérieure ou égale à 90% du total des produits.

Exemple : Critère de sélection : plus petit nombre de produit respectant %ca cumulé >= 90

La partie grisée représente les produits échantillonnés

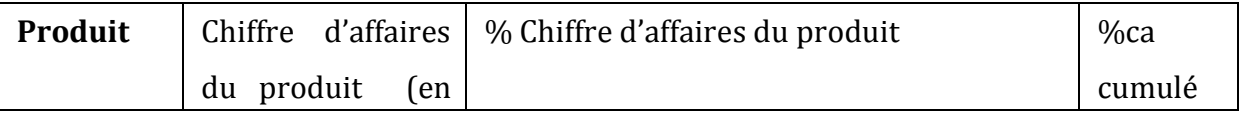

milliers de FCFA) en 1950 en 1950 en 1950 en 1950 en 1950 en 1950 en 1950 en 1950 en 1950 en 1950 en 1950 en 1<br>De FCFA (1950 en 1950 en 1950 en 1950 en 1950 en 1950 en 1950 en 1950 en 1950 en 1950 en 1950 en 1950 en 1950  $<sup>5</sup>$  Dans la suite ces produits seront appelés « produits-échantillon »</sup>

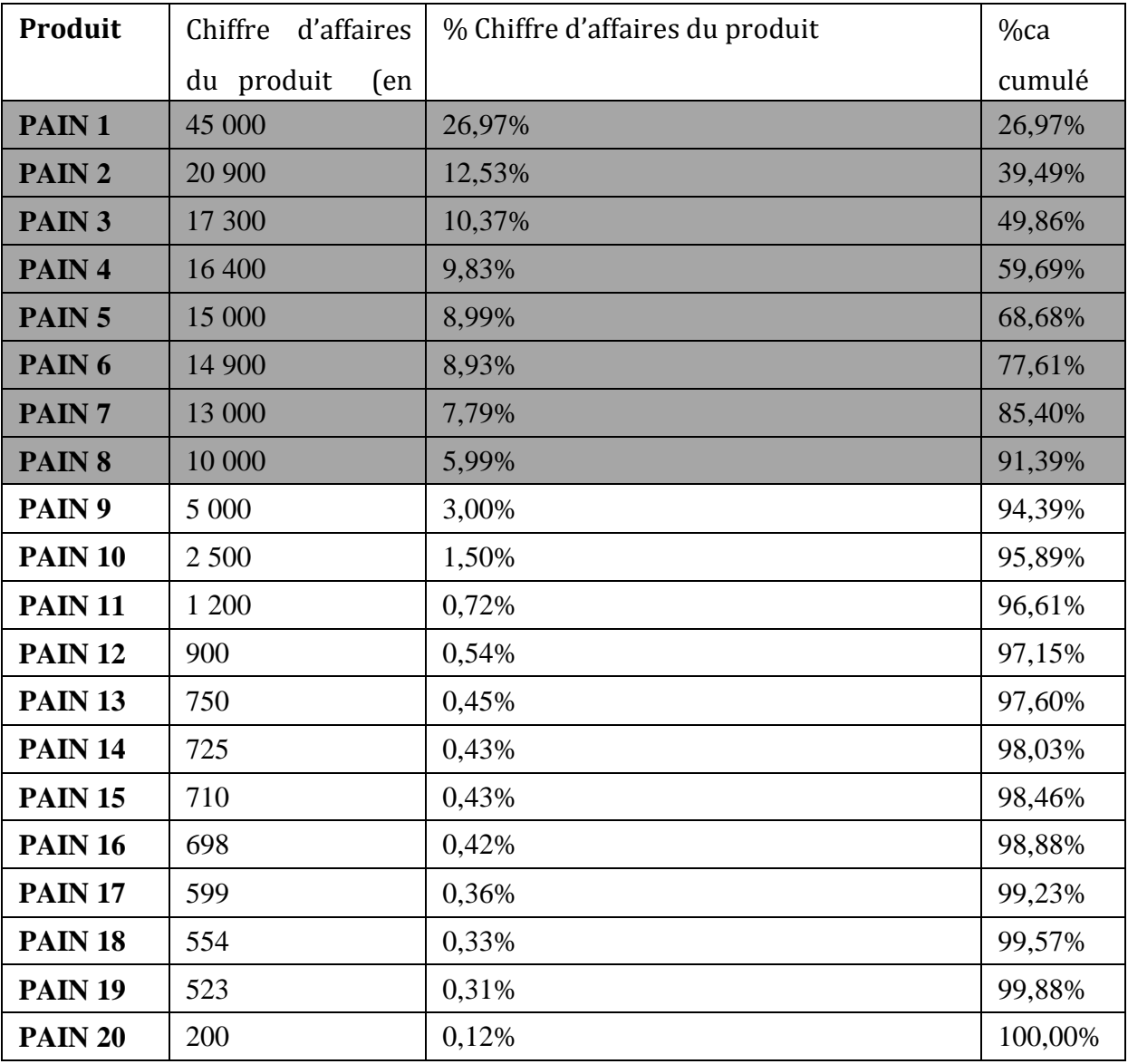

Dans cet exemple, les huit premiers produits pèsent 91,39% du chiffre d'affaires total. Ils sont donc sélectionnés.

Ainsi les produits qui ne sont pas retenus sont considérés comme ayant des poids qui ne peuvent influencer les indices. Il peut arriver que cette première étape ne permette pas de départager certains produits. On se sert alors des critères moins objectifs : les produits susceptibles d'être retenus doivent avoir une « qualité » constante dans le temps afin de ne pas fausser les comparaisons de prix ou de quantités. Un autre critère subjectif est celui de la pertinence structurelle du produit, il exige que les produits entrant dans l'échantillon doivent être indépendants le plus possible des uns des autres, et chaque produit sélectionné doit être aussi représentatif que possible des produits de même classe qui ne sont pas retenus. La pertinence spatiale du produit est parfois prise en compte, cet exemple illustre bien ce critère :

si nous nous trouvons en présence de deux produits possédant globalement les caractéristiques identiques, mais l'un provenant de Douala et l'autre d'une autre ville, alors le produit de Douala sera sélectionné, ceci afin de limiter les coûts de l'enquête.

#### **Mesure de la représentativité de l'échantillon des produits**

La représentativité est la capacité d'un échantillon à refléter autant que possible les caractéristiques de la population dont il provient. Ici le taux de couverture (calculé en termes

de valeur ajoutée) est utilisé pour mesurer la représentativité.  
\n
$$
T_c(predui) = \frac{\sum_{i \in l'\'echantilla} Valueur ajout\'eedu \text{ }produiti}{\sum_{j \text{ est un } product\text{ }du \text{ }sec \text{ }teur \text{ }industiel}}
$$

Cet indicateur peut également être calculé avec le critère du chiffre d'affaires.

#### **2.3.3 L'échantillonnage des entreprises**

<span id="page-11-0"></span>L'échantillon des entreprises dérive de celui des produits, en appliquant la notion de produitentreprise. En effet, à chaque produit sélectionné on associe l'entreprise ayant fabriqué ce produit.

Exemple. En revenant à l'exemple précédent. On va rattacher le PAIN 1 à l'entreprise qui l'a fabriqué, ainsi de suite.

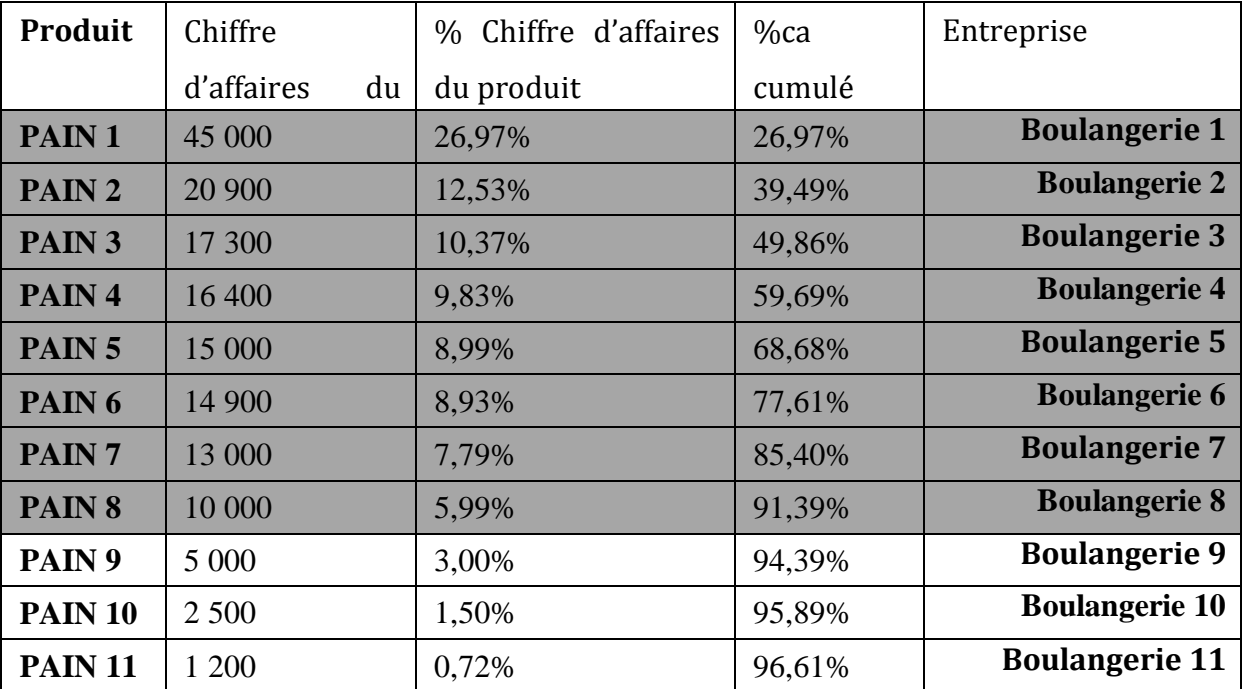

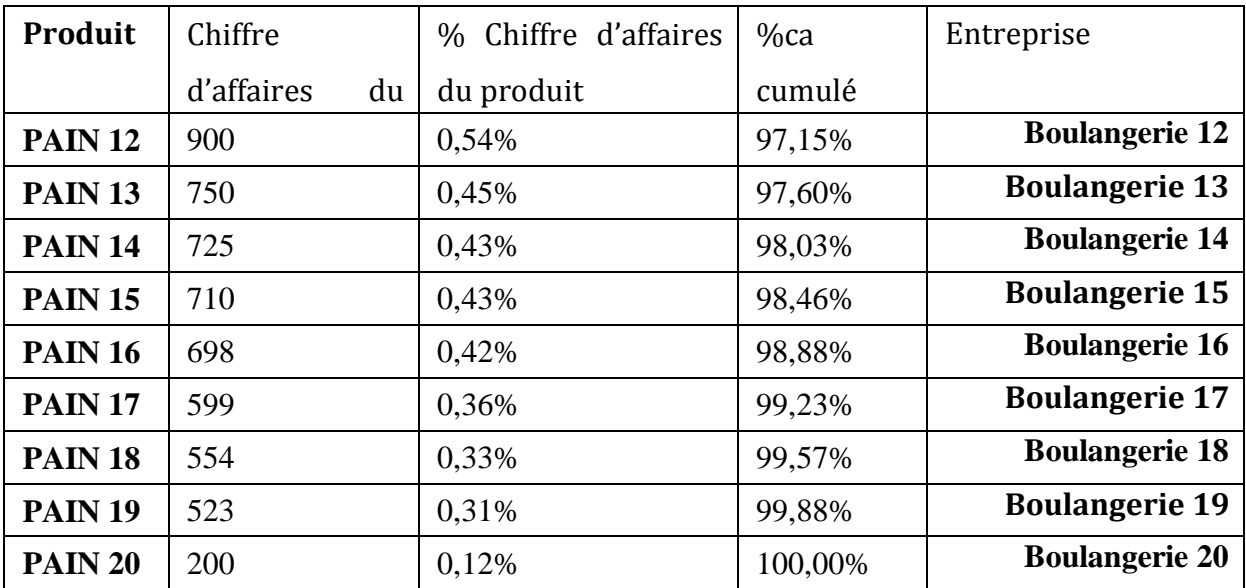

Dans cet exemple, les boulangeries 1 à 8 sont sélectionnées dans l'échantillon pour la branche d'activité « Fabrication de pain et pâtisserie ».

Cette sélection se fait branche par branche. L'échantillon final est donc l'union des échantillons de chaque branche d'activité. Il faut noter qu'une entreprise peut être plusieurs produits-entreprises différents.

Le taux de couverture des entreprises est utilisé pour mesurer la représentativité de<br> *Y*échantillon des entreprises<br>  $T_c$ (*entreprises*) =  $\frac{Value}{Value}$ <br> *Valeur ajoutéeeglobaledes entreprises de l'échantillon* l'échantillon des entreprises

n des entreprises  
\n
$$
T_c\left(\text{entreprises}\right) = \frac{Valueu\text{ rajoutéeglobaledes entrepriss de l'échantillon}}{Valueu\text{ rajoutéede l'ensemble du secteur industriel}}
$$

En général, il n'existe pas un seuil standard du taux de couverture pour lequel la représentativité est jugée bonne. Par exemple, à l'INSEE les statistiques<sup>6</sup> industrielles alimentant l'indice de la production industrielle sont représentatives d'environ 86,4% de la valeur ajoutée des entreprises industrielles. Par ailleurs<sup>7</sup> en France, les branches suivies par l'indice de la production industrielle base 2000, représentent 90,8% de la valeur ajoutée des entreprises non artisanales (entreprises de 10 salariés et plus appartenant aux branches 10 à 45 de la NAF<sup>8</sup>). L'idéal serait d'avoir un taux de couverture qui dépasse les 90%.

#### <span id="page-12-0"></span>**2.4 Le choix du trimestre de base**

Compte tenu de la stabilité économique observée en 2010 après les chocs enregistrés en 2008 et la reprise amorcée en 2009, l'année 2010 sera retenue comme année de base. Le trimestre de base sera donc le trimestre moyen de 2010.

 6 Source : n°104 Insee-Méthodes Chap 9, P.149 (www.insee.fr)

<sup>7</sup> Source : Insee Conjoncture n°302

<sup>8</sup> NAF : Nomenclature des activités de la France

Depuis 2001, suite aux recommandations<sup>9</sup> de l'OHADA le trimestre de base est déterminé à partir d'une année comptable (année civile).

#### <span id="page-13-0"></span>**2.5 Le choix des unités de mesure**

Pour la majorité des produits, la quantité produite se mesure dans une seule unité consacrée à l'usage. Cependant pour un certain nombre de produits, les enquêtes ont donné une mesure de la production selon plusieurs unités alternatives : par exemple, la production de la bière peut être suivie soit en nombre d'unités de conditionnement (nombre de casiers), soit en litres de produits. Pour pallier aux problèmes actuellement rencontrés sur les unités, les unités retenues au trimestre de base seront des unités standard (Tonne, hectolitre, mètre, Kg, etc.) et non les unités conventionnelles (nombre de casiers, nombre de cartons, nombre de rouleaux, etc.) comme c'était le cas pour certains produits en 1995. Si le produit est fourni selon une unité conventionnelle, l'on devra demander les clés de conversion en unité standard.

#### <span id="page-13-1"></span>**2.6 Le calcul des pondérations**

Il s'agit d'attribuer à chaque « produit-échantillon » un poids proportionnel à son importance économique dans la sous branche.

On utilise la pondération par la valeur ajoutée, ou le chiffre d'affaires du produit.

Les entreprises ne font pas généralement de comptabilité analytique, ce qui rend difficile la connaissance de la valeur ajoutée de chaque produit, pour remédier à cela on éclate à l'intérieur de chaque branche les valeurs ajoutées entre les différents produits au prorata des chiffres d'affaires de ces produits au sein de la branche.

#### <span id="page-13-2"></span>**2.7 Formules de calcul**

Compte tenu des moyens limités, l'indice rénové sera, comme celui qui est actuellement calculé un indice Laspeyres des quantités, c'est-à-dire que les pondérations seront celles de l'année de base.

<span id="page-13-3"></span>Ce calcul est comparable à un organigramme dont les étapes sont les suivantes :

#### **2.7.1 Le calcul de l'indice élémentaire**

On détermine l'indice élémentaire  $I^{i}$ , du « produit-échantillon », au trimestre t par :

$$
I_{t,0}^{j} = \frac{q_{it}}{q_{io}} \times 100
$$
 (1)

<u>.</u>

<sup>&</sup>lt;sup>9</sup>Avant le trimestre de base N= moyenne ({dernier trimestre de l'année N-1}+{les trois premiers trimestres de l'année N}).

*qit* est la quantité du produit i au trimestre t ;

*qio* est la quantité du produit i au trimestre de base (moyenne sur les 4 trimestres de l'année 2010).

#### **2.7.2 Le calcul de l'indice de branche**

<span id="page-14-0"></span>Soit une branche j constituée de n « produits-échantillon ». Au trimestre t, l'indice de Laspeyres de la branche j, notée *j*  $I_{t,o}^J$ , s'obtient comme suit :

$$
I_{t,o}^{j} = \sum_{i=1}^{n} \alpha_{i} \times I_{t,o}^{i}
$$
\n
$$
\alpha_{i} = \frac{V_{io}}{\sum_{i=1}^{n} V_{i0}}
$$
\n(2) avec

*i*

- *I*<sup>*t*</sup>, *o* l'indice élémentaire du « produit-échantillon » i de la branche j, calculé en *(1)* ;

- *Vio* est la valeur ajoutée du « produit-échantillon » i au trimestre de base ;

 $a_i$ <sup> $\alpha_i$ </sup> est la pondération affectée à l'indice élémentaire *i I*<sup>*t*</sup>,*o* : c'est le rapport de la valeur ajoutée du « produit-échantillon » i sur la valeur ajoutée de tous les « produits-échantillon » de la branche j au trimestre de base.

#### **2.7.3 Le calcul proprement dit de l'IPI (indice global)**

<span id="page-14-1"></span>Au trimestre t, en notant  $I_{t,0}$  *l*'indice de la production industrielle, on a :

 $_{,0}$   $\sim$   $\mathcal{L}$   $\mathbf{u}$ <sub>j</sub> $\mathbf{r}$ <sub>t,0</sub> 1  $\sum_{i=1}^{m}$  *j*  $t, 0 = \sum u_j t_i$ *j*  $I_{t0} = \sum d_i I$  $=\sum_{j=1}^{\infty}$ (3) avec  $I_{t,0}$ *j*  $I_{t,0}^j$  est l'indice de la branche j au trimestre t, calculé en (2).

Où  $d_j$  est le poids de la branche j dans l'ensemble de l'industrie exprimé par le rapport de la valeur ajoutée de la branche j sur la valeur ajoutée totale de l'industrie ; j variant de 1 à m, où m est le nombre de branche d'activité du champ suivi par l'IPI.

# <span id="page-15-0"></span>**Chapitre 3 : TRAITEMENT ET PUBLICATION DES DONNEES**

Après le retour des questionnaires du terrain, les données doivent être contrôlées, codifiées et saisies avant le calcul de l'IPI.

### <span id="page-15-1"></span>**3.1 Contrôle à priori et codification**

Le problème des unités est réel. D'un trimestre à l'autre, les entreprises ne déclarent pas toujours les informations sous le même format, parfois pour des raisons qui ne dépendent pas d'elles. Prenons l'exemple d'une société d'eau minérale qui conditionne en palettes de 12 bouteilles de 1.5 litres chacune et dont l'unité de mesure retenue est « la palette ». Ensuite, intervient un changement et elle commence à conditionner en palettes de 6 bouteilles. Si on n'est pas vigilant, on pourra penser que la production a doublé et pourtant c'est tout simplement un problème de changement d'emballage.

Ainsi, chaque fois que les questionnaires retourneront du terrain, une équipe se chargera de contrôler les unités de mesures et procéder aux conversions éventuelles. Elle se chargera également de vérifier la vraisemblance des données avant de les envoyer au pool de saisie.

La codification des informations dans le questionnaire facilite leurs enregistrements dans la base de données.

### <span id="page-15-2"></span>**3.2 Codification, saisie et contrôle automatique des données**

Un module intégré de saisie, de contrôle et de production automatique de l'IPI est en projet.

Il est confectionné sur Access (saisie et stockage) et Excel (calcul des indices).

Les données saisies et stockées sur Access sont exportées vers un classeur EXCEL où se déroulent tous les calculs. En d'autres termes, le module Access est utilisé pour conserver toutes les informations, et le classeur EXCEL pour le traitement et le calcul des indices.

#### <span id="page-15-3"></span>**3.3 Traitement des non réponses et des valeurs aberrantes**

La définition et l'estimation des non-réponses sont délicates, dans la mesure où les valeurs estimées doivent refléter la réalité.

#### **3.3.1 La définition des non-réponses**

<span id="page-16-0"></span>Il est très rare d'avoir les réponses à toutes les questions, on distingue alors :

Les non réponses totales : C'est le cas des entreprises fermées ou des produits qui ont disparu d'une entreprise. La valeur zéro est affectée au produit en maintenant l'entreprise dans l'échantillon et ceci pendant une certaine période avant la suppression complète du produitentreprise de l'échantillon. En cas de suppression, le poids du produit-entreprise est réparti proportionnellement aux autres produits de la branche pour conserver la pondération de la branche constante.

Les non réponses partielles : Ici, l'entreprise n'a pas répondu à toutes les questions ou a refusé de répondre ou a mal interprété la question.

#### <span id="page-16-1"></span>**3.3.2 L'estimation des non-réponses**

Quand la non réponse est totale, la méthode de repondération est adoptée. Elle modifie le poids de départ des entreprises répondantes.

En cas de non réponse partielle, la méthode d'imputation (par la moyenne, le ratio, hot-deck aléatoire, cold-deck aléatoire), est plus adoptée

Le programme de contrôle des données signale la présence des valeurs manquantes par la coloration du nom de l'entreprise en jaune. L'ordinateur n'étant pas intelligent le soin est laissé à l'utilisateur de se servir de la méthodologie d'estimation des non-réponses appropriée pour estimer les valeurs manquantes.

Ecrire un programme pour automatiser cette tâche pourrait fausser le calcul des indices, dans la mesure où l'estimation des non-réponses bien que préétablie dépend non seulement des données que nous avons à notre disposition, mais aussi de la caractéristique du produit (produit saisonnier, produit permanent, etc…).

#### **Premier cas**

Si la production est saisonnière (coton fibre, huile de palme, etc…) ; on prend en compte le comportement de ce produit au cours des trimestres précédents et du trimestre similaire les années précédentes.

#### **Deuxième cas**

Si la production est permanente : Soit on lui affecte celle du trimestre précédent, soit on lui applique le taux d'accroissement de la production de la branche. Ainsi pour estimer la production d'une entreprise en un produit i, on a :

$$
Q_i^t(n) = (1+r)x Q_i^t(n-1)
$$

avec  $(n-1)$  $(n) - Q_{ii}^{t}(n-1)$  $\overline{a}$  $-Q_{ii}^t(n =$  $Q^t_{ii}$ (n  $Q_{ii}^{t}(n) - Q_{ii}^{t}(n)$  $r = \frac{\mathcal{L}_{ji}(t)}{2}$ *ji t ji t*  $\frac{\partial f_i(n) - \mathcal{Q}_{ji}(n-1)}{\partial x_i(n-1)}$ , appelé taux d'accroissement annuel; où :

> $Q_i^t(n)$  $e_i^t(n)$  est la quantité estimée du produit i au trimestre t de l'année n.

 $Q_i^t(n-1)$  $\mathbf{e}_i^{\mu}$  (*n* - 1) est la quantité produite du produit i au trimestre t de l'année .n-1.

 $Q^t_{ii}(n)$  $f_{ji}(n)$  est la production de la branche j dont relève le produit i, au trimestre t de l'année n.

 $Q_{ii}^t(n-1)$  $\psi_{ji}(n-1)$  est la production de la branche j dont relève le produit i, au trimestre t de l'année n-1.

On suppose que l'évolution du produit i est la même que celles des produits de sa branche entre le trimestre t de l'année n et le même trimestre de l'année suivante.

Une autre méthode consisterait à prolonger la tendance de la série de production. Cette dernière méthode pèche par sa lourdeur car, il faudrait étudier l'évolution de la série du produit i.

#### **3.3.3 Repérage des valeurs aberrantes**

<span id="page-17-0"></span>Une valeur est dite aberrante si sa variation est très importante (plus de 40%). La détermination des valeurs aberrantes se fait en se servant de la feuille du trimestre précédent, si l'écart relatif en valeur absolue entre la quantité du trimestre précédent et celle du trimestre courant est supérieur à un seuil fixé (40% par exemple), la cellule de la quantité courante est colorée en rouge. Il est important d'attirer l'attention de l'utilisateur sur ces valeurs, car elles peuvent provenir des erreurs comme le mauvais remplissage ou la confusion de l'unité.

Après vérifications des valeurs aberrantes et l'estimation des valeurs manquantes, le calcul des indices se fait selon les formules développées au chapitre précédent.

#### <span id="page-17-1"></span>**3.4 Publication**

Suivant le taux de couverture (pourcentage d'entreprises de l'échantillon ayant répondu aux questionnaires), on publiera :

les indices provisoires (taux de couverture supérieur ou égal à  $66\%^{10}$ ); les indices définitifs (taux de couverture égal à 100%).

#### **Format de publication**

La publication de l'IPI prend en compte certains regroupements de branches. Les regroupements ci-dessous sont les plus pratiqués :

Industries extractives

Industries agroalimentaires

Industries du bois et du meuble

Industries pétrolières, chimiques et caoutchouc, plastiques

Industries du verre, de la céramique et des matériaux de construction

Industries métalliques

Fabrication de machines et matériels de tous types

Electricité, gaz et eau.

Afin d'affiner les analyses, l'on regroupe également les branches selon la fonction (consommation finale, consommation intermédiaire, biens d'équipement ou énergie. Ainsi l'IPI peut être également produit selon le format suivant :

- Industries des biens de consommation. Elles recouvrent les activités dont le débouché est la consommation finale des ménages (habillement et cuir, édition, imprimerie, électroménager, etc.) ;
- Industries des biens d'équipement. Ce sont les activités de production des biens durables servant principalement à produire d'autres biens (construction navale, équipements mécaniques, équipements électriques, etc.) ;
- Industries des biens intermédiaires. Elles recouvrent les activités qui produisent les biens le plus souvent destinés à être réincorporés dans d'autres biens ou qui sont détruits par leur utilisation pour produire d'autres biens (produits minéraux, textiles, bois et papier, caoutchouc, composants électroniques, etc.)
- Energie (combustibles et carburants, eau, gaz et électricité)

L'IPI est publié dans le bulletin trimestriel de conjoncture de l'INS, dans le site Web de l'INS, dans les bulletins de statistiques des organismes internationaux, etc.

# <span id="page-18-0"></span>**3.5 Raccordement**

La rénovation de l'IPI apporte deux changements majeurs :

<sup>1</sup>  $10$  C'est ce qui est pour l'IPI harmonisé de l'UEMOA

- Un nouvel échantillon de produits et d'entreprises ;
- Un nouveau champ de l'indice (plus étendu qu'avant) ;
- De nouvelles pondérations.

Des changements intervenus dans le tissu industriel entre 1995 et 2010.

Toutefois, afin de disposer d'une série longue et d'éviter une rupture avec l'ancienne série, l'on passe par le raccordement des deux séries d'indices (la nouvelle et l'ancienne). Cela se fait par le calcul des coefficients de raccordement qui permettent d'exprimer les anciens indices sur la nouvelle base.

Avant de procéder à ce calcul, il est important de comparer les deux structures du tissu industriel pour mieux apprécier son évolution.

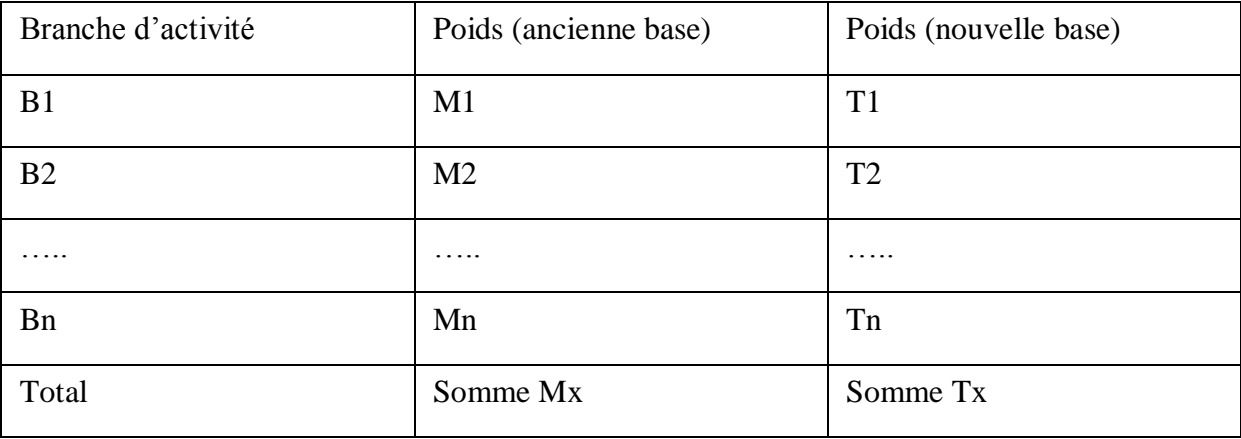

La comparaison des poids d'une branche entre l'ancienne base (Mx) et la nouvelle (Tx) permet d'apprécier l'évolution de la branche dans le tissu industriel au cours du temps. Le raccordement peut être effectué branche par branche. Dans ce cas, on aura autant de coefficients de raccordement que de branches. Il peut également être effectué en prenant l'indice global, ce qui donne lieu au calcul d'un seul coefficient de raccordement. Dans la pratique, selon AFRISTAT, le raccordement se fait au niveau global.

Trois principales méthodes sont généralement utilisées pour le raccordement des séries temporelles : la méthode sur 12 mois ou 4 trimestres, la méthode sur une période d'observation commune et la méthode de raccordement implicite.

Pour ce qui nous concerne ici, nous utiliserons la méthode de raccordement sur 4 trimestres (de l'année 2010). C'est en effet cette méthode qui convient le mieux pour les séries trimestrielles.

Calcul des coefficients de raccordement

$$
Coefficient.raccordement = \frac{Moyenne (indice période commune/nouvelle base)}{Moyenne (indice période commune/ancienne base)}
$$

Dans la pratique, la période commune correspond à la période de la nouvelle base, ce qui donne la formule suivante :

100 . donne la formule suivante :<br>  $Coefficient.raccordement = \frac{100}{Moyenne (indice période commune/ancienne base)}$ 

A partir de ce coefficient de raccordement, on obtient les anciens indices exprimés sur la nouvelle base selon la formule : *INDICE (ancienne \_base = INDICE (nouvelle \_base* \* coefficient \_de\_raccordement *INDICE (ancienne \_base = INDICE (nouvelle \_base* \* coefficient \_de\_raccordement

#### <span id="page-20-0"></span>**CONCLUSION**

Ce document de travail retrace les étapes qui devront être franchies par l'INS du Cameroun pour disposer d'un Indice de la Production Industrielle (IPI) rénové. Il est inspiré du guide méthodologique d'élaboration et de rénovation de l'IPI d'AFRISTAT et des documents méthodologiques de l'IPI de l'INSEE.

Ce document vient enfin répondre aux besoins de respect des normes de qualité de production et de diffusion des données auxquelles l'INS aspire.

# <span id="page-21-0"></span>**REFERENCES BIBLIOGRAPHIQUES**

AFRISTAT, (2008) Guide méthodologique d'élaboration et de rénovation de l'indice de la production industrielle (IPI).

SAGLIO A (1991), - *Pour comprendre l'Indice de la Production Industrielle*- INSEE Méthodes, Paris, PP 1-300.

FAYOLLE J.- « Pratique contemporaine de l'Analyse conjoncturelle »- *Economica* Paris

LADIRAY D. (2002), « Conjoncture, Statistique et Econométrie », *Economie et Statistique,* n°359-360.

PONTY N. –« Analyse conjoncturelle et analyse statistique des fluctuations », *Document de travail Les Cahiers de la Statistique et de l'Economie Appliquée,* Abidjan, juin 2001.

N°302 Insee-conjoncture [\(www.insee.fr\)](http://www.insee.fr/)

N°104 Insee-méthodes [\(www.insee.fr\)](http://www.insee.fr/)

Bulletin de conjoncture (INS)

# <span id="page-22-0"></span>**ANNEXES**

# **Annexe 1. Equipe de rédaction**

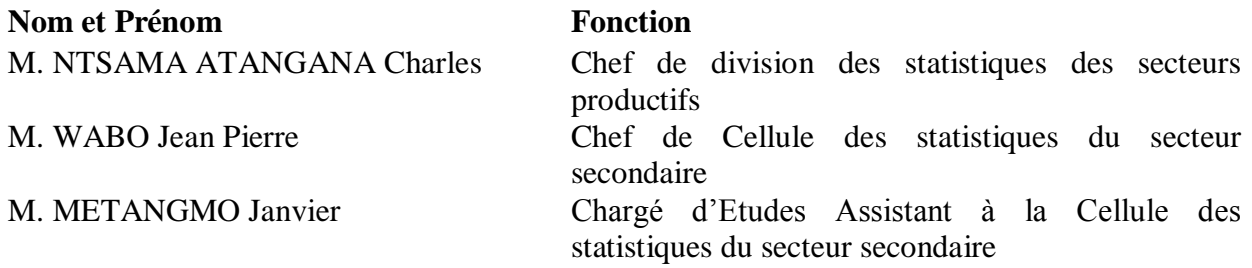

# **Annexe 2. Caractéristiques de l'IPI actuel**

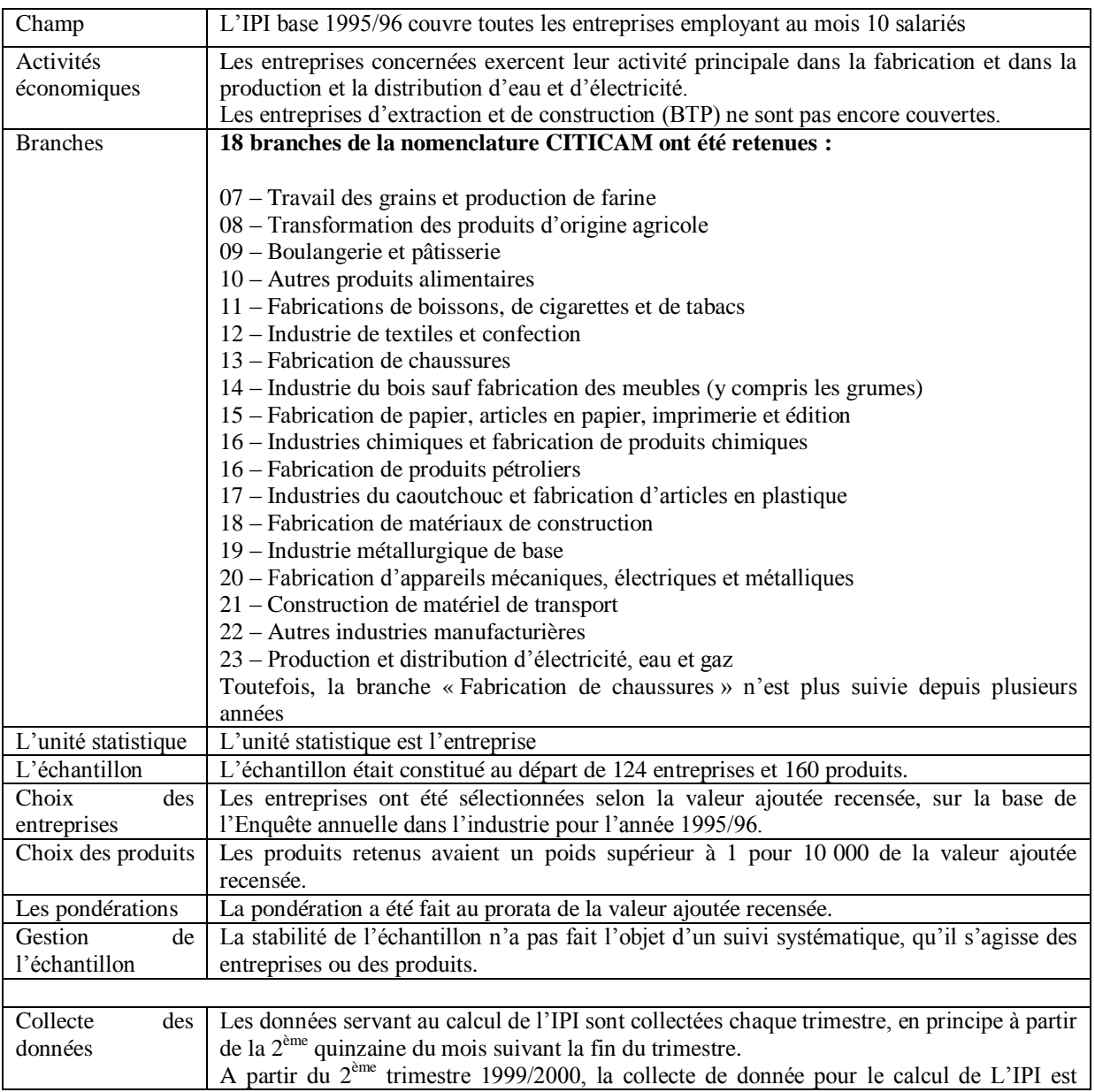

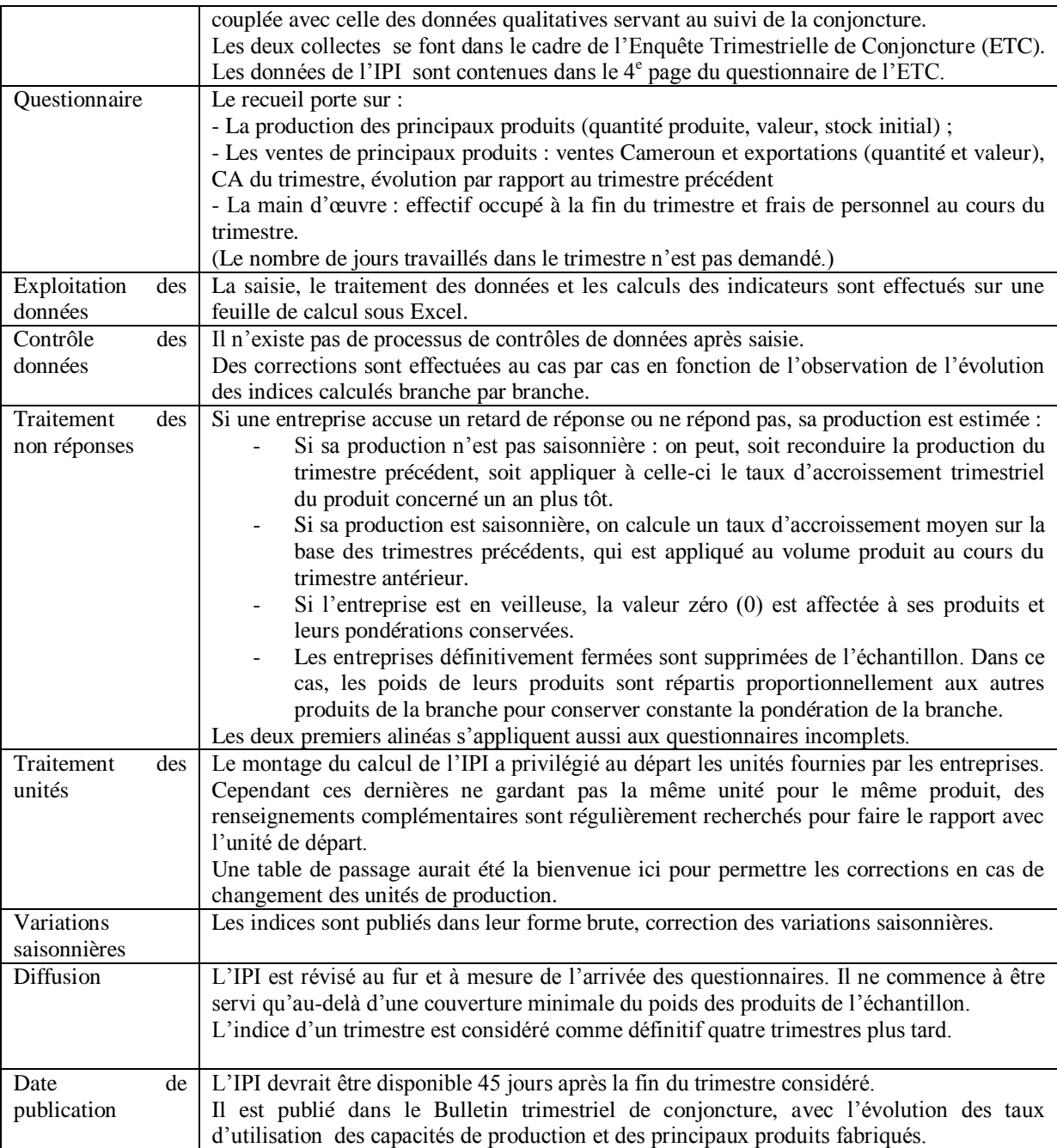